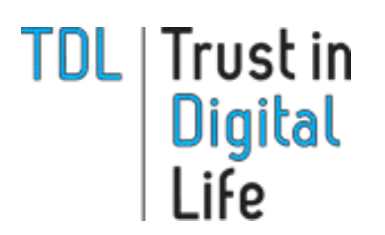

**TDL Working Group Meeting**

**21-22 September 2016**

**IBM Research Lab Säumerstrasse 4, CH-8803 Rüschlikon, Switzerland** 

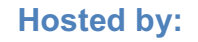

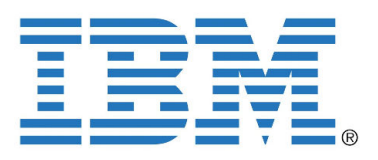

# **Event Programme**

#### **19:30 – 22:30 Wednesday 21 September**

**Dinner**

#### Zunfthaus zur Haue, Limmatquai 52, 8001 Zürich

A cosy wood-paneled dining room serving traditional Swiss veal and beef dishes in a historic  $14<sup>th</sup>$  century building that was originally the Zunft zum Kämbel, the guild of food dealers and wine merchants, although it has changed hands several times since then.

## **08:30 – 09:30 Thursday 22 September**

## **TDL Board Meeting**

Room C201, Säumerstrasse 4, CH-8803 Rüschlikon

#### **09:30 - 16:15 Thursday 22 September**

## **TDL Working Group Meeting**

Room C201, Säumerstrasse 4, CH-8803 Rüschlikon

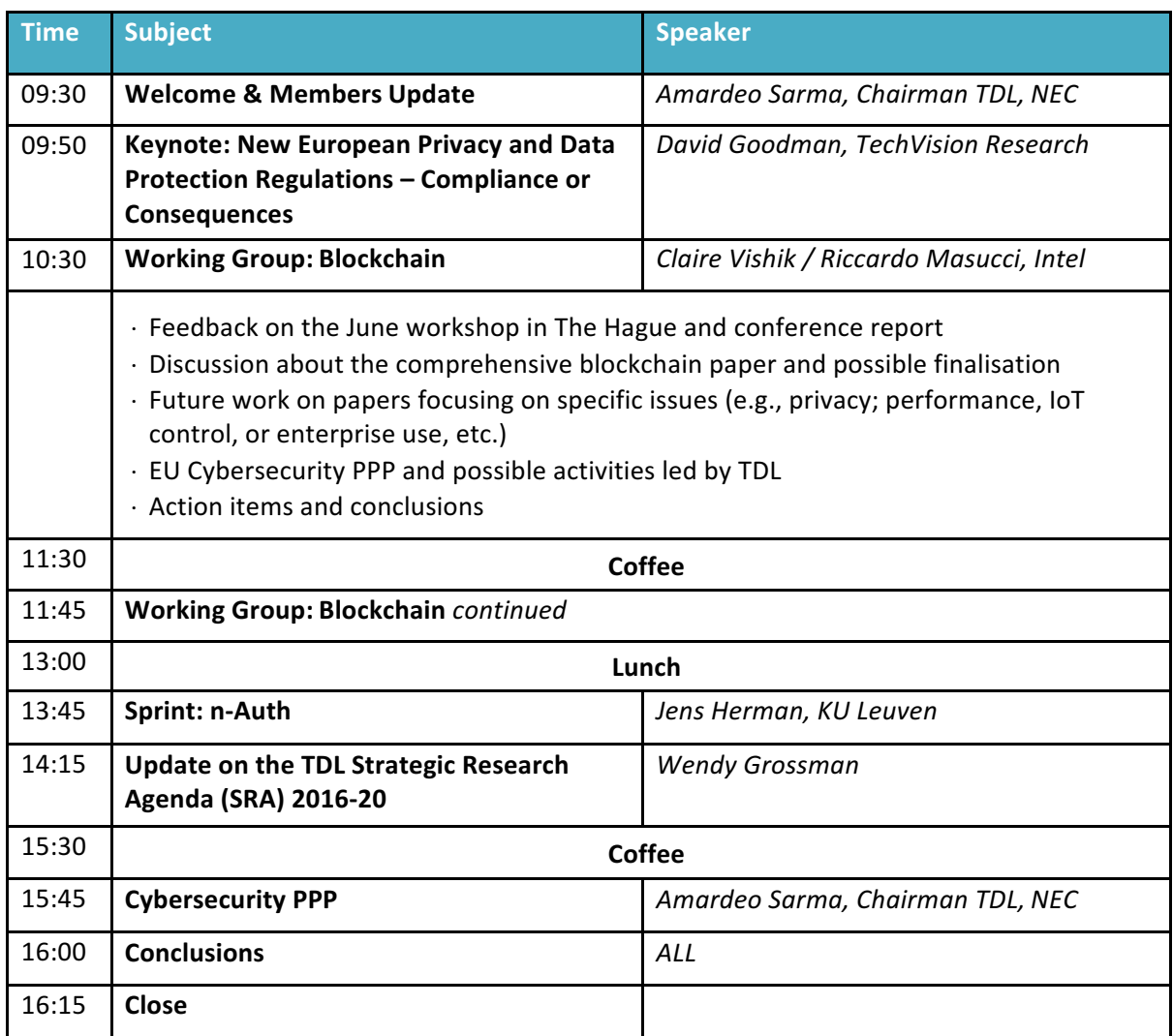

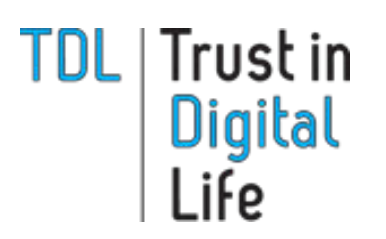

**TDL Working Group Meeting 21-22 September 2016 IBM Research Lab Säumerstrasse 4, CH-8803 Rüschlikon, Switzerland** 

**Hosted by:**

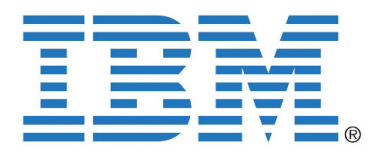

## **Keynote: New European Privacy and Data Protection Regulations - Compliance or Consequences**

## Dr David Goodman, TechVision Research

Dr David Goodman is a Principal Consulting Analyst at TechVision Research, a research and consulting company focused on identity, privacy and security based in the US.

David has over 25 years' experience in senior identity management positions in Europe and the US. He led two prominent pioneering EC-funded identity/security projects and worked for IBM, firstly with Lotus in the Notes/ Domino product management team and later with Tivoli's security division. He has led several start-ups in the identity space and eight years in senior product management roles for telecom providers Apertio, Nokia Siemens Networks and Ericsson. His work has included database and directory services technologies and architecture, metadirectory services, role management and role-based access controls, digital certificates and PKI. More recently he has been engaged with privacy and trust services, cloud services, big data analytics and the Internet of Things. He has worked as a technology analyst and consulted with some of the largest companies in Europe and the US. He has particular insights in European privacy/regulatory environment, European clients and vendors. For 13 years he was chairman of EEMA, a leading European identity and security membership association.

# **TDL Working Group Meetings**

TDL Working Group meetings are important for members and observers to discuss the content and plans of working groups face to face. The objective of the meetings is to define next steps and action points so that content creation can proceed in a structured manner. Each working group is responsible for a number of deliverables and milestones due on certain dates. The working group leaders coordinate the meetings and are responsible for the agenda, charter, plenary presentations and progress reports. All members of the TDL community are invited to working group meetings where they can:

- Interact, network, share ideas and visions with the leading organisations in the field of security and trust in ICT, mobile communication and modern technologies;
- Follow presentations from keynote speakers who are specialists in the research of security and future plans of the core elements of TDL;
- Get recognition for the results of the research on a European scale;
- Influence the decisions of European policies concerningTDL through active participation;
- Be part of a dialogue on use cases, law and technology, requirements and technology and business cases.

## **IBM Research Lab address**

Säumerstrasse 4, CH-8803 Rüschlikon, Switzerland

## **Contact person**

Jan Camenisch, +41 44 724 8279, jca@zurich.ibm.com Emergency calls: +41 44 724 8111

## **Accommodation**

For hotels in Zürich and the surrounding area (including Rüschlikon), we recommend you go to the Office of Tourism, Visit Zürich

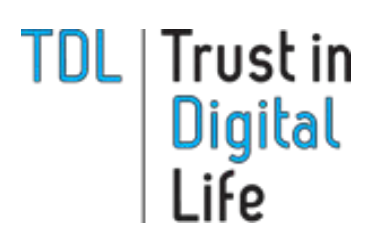

# **TDL Working Group Meeting**

**21-22 September 2016**

**IBM Research Lab Säumerstrasse 4, CH-8803 Rüschlikon, Switzerland** 

**Hosted by:**

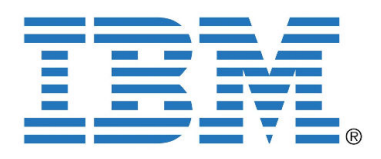

# Venue

## **Directions to IBM Research, Zürich**

A taxi from Zürich airport takes 30 to 40 minutes and costs approximately CHF 100 (CHF 50 from downtown Zürich). It is considerably less expensive (approx. CHF  $10$  to  $16$ ) by train *(see below)*. A bus from Zürich Bürkliplatz takes you almost to the door of the IBM Research site in Rüschlikon *(see below)*.

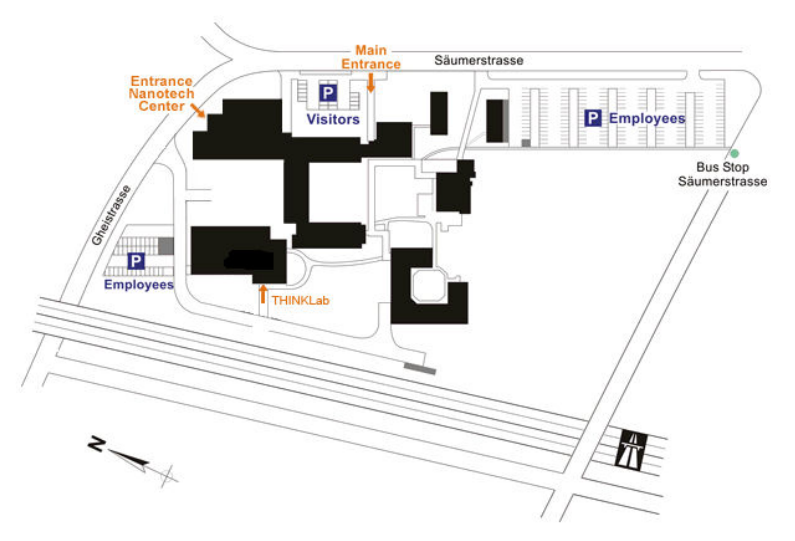

## **By public transport**

You can find information about public transportation around

Zurich at the ZVV website. Please make sure you have a valid ticket before you board a train, tram or bus. You can get these tickets from vending machines or ticket counters at the Zürich Airport and Zürich main station. (On buses with 3-digit numbers you can buy a ticket from the driver if there is no ticket machine at the bus stop.) You must purchase a ticket prior to boarding S-Bahn trains (S2, S8, S24, designated by a yellow eye), and conductors check tickets on a random basis. You will be fined 90 CHF (plus the ticket) if you are caught traveling without a valid ticket—no exceptions made for foreigners.

To use the older ticket vending machines, you have to enter the zip code of your destination. New models take cards, whereas older models take only coins and 20 CHF notes. They do give change. Timetables and fares for public transportation throughout Switzerland can be found here. Enter, for example, "Zürich airport" as the point of departure and "Rüschlikon, Säumerstrasse" as the destination.

#### **From Rüschlikon train station**

Upon arriving at the Rüschlikon train station from Zurich, walk back about 200 m towards Zurich. Pass under the tracks and under Nidelbadstrasse. Here you can either wait for the bus (the bus stop is directly over the underpass), or continue walking up the hill via Vordergasse, the narrow lane right at the bus stop. (Not recommended on icy days or for guests with luggage.) Cross Alte Landstrasse and continue up Burain lane. Take the right-hand fork at the top of the steps. Continue along the path and up more steps to reach Säumerstrasse, then turn right and continue to the IBM site.

*Note. Owing to construction work in the Burain area, the footpath to the train station has been* partially closed for pedestrians until late June 2016. An alternative route via Nidelbadstrasse and in *the "Sidefädeli" has been signposted.*

#### **By bus**

Bus No. 165 takes you from Zurich Bürkliplatz at the lake to Rüschlikon "Säumerstrasse" bus stop, see maps. Note that this bus is only convenient if you are already in downtown Zurich. From the main train station, take tram 11 towards "Rehalp" to get to Bürkliplatz. The bus stop is located in the Bahnhofstrasse just off Bürkliplatz. See schedules: Go to Timetables > Enter route: 165.

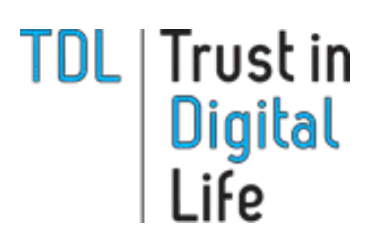

**TDL Working Group Meeting 21-22 September 2016 IBM Research Lab Säumerstrasse 4, CH-8803** 

**Rüschlikon, Switzerland** 

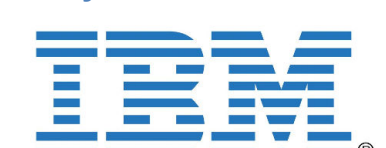

**Hosted by:**

#### **By car**

Coming southbound from the airport or downtown Zurich:

Follow green signs "Zurich"  $-$  "A1 / A4 Nordring "  $-$  "A3 Westring / Chur". Take exit "Thalwil / Rüschlikon". At end of ramp, enter the roundabout and take second exit onto Eggstrasse. At the next roundabout, take the first exit (=turn right) onto Feldimoosstrasse, then left at the next intersection onto Säumerstrasse.

*Note to GPS* (sat-nav) users: the new Westring connection is not yet in many navigational systems. Please consult a map and set a via point such as "Urdorf" manually.

Coming northbound on freeway A3:

Take exit "Thalwil/Rüschlikon/Adliswil". At end of ramp, enter the roundabout and take the first exit (=turn right), following signs to "Adliswil/Rüschlikon". At the next roundabout, take the first exit (=turn right), then at the third roundabout, take the first exit (=turn right) onto Feldimoosstrasse, then left at the next intersection onto Säumerstrasse.

#### **By rental car**

Note that all cars using Swiss freeways (motorways) have to display a toll sticker called a "vignette" attached to the windshield. One can buy a vignette for CHF 40 at border crossings and customs offices as well as at gas stations throughout Switzerland. They are valid for the calendar year. This means that, although it is no problem to take, for example, a German rental car into Switzerland, you will most likely have to buy and attach a Swiss vignette yourself, because German cars do not necessarily have them. Please also note that most car rental companies charge a considerable additional fee if you return a German rental car in Switzerland. Here is information about the Swiss freeway vignette.

#### **On** foot

To walk up the hill from Rüschlikon train station to the IBM Research site, pass under the tracks and under Nidelbadstrasse. Continue walking up the hill via Vordergasse, the narrow lane right at the bus stop (not recommended on icy days or for guests with luggage.) Cross Alte Landstrasse and continue up Burain lane. Take the right-hand fork at the top of the steps. Continue along the path and up more steps to reach Säumerstrasse, then turn right and continue to the IBM site. Approximately 15 minutes uphill.

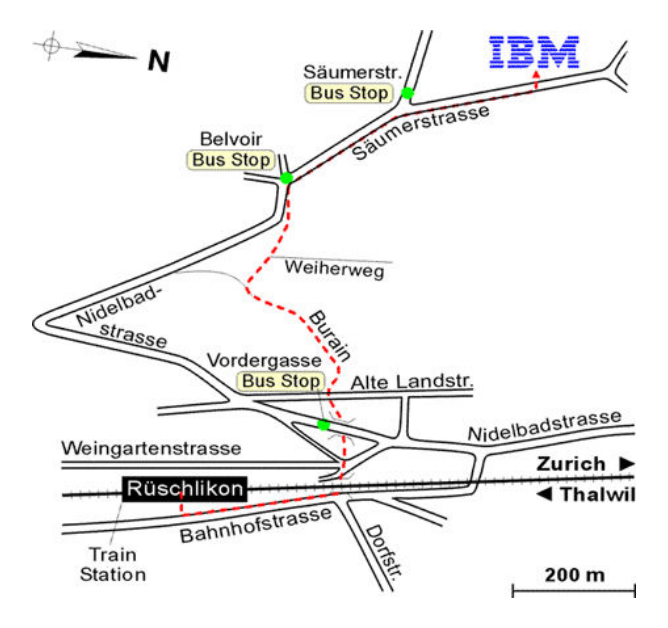